Title stata.com

**hexdump** — Display hexadecimal report on file

Description Syntax Options
Remarks and examples Stored results Also see

## **Description**

hexdump displays a hexadecimal dump of a file or, optionally, a report analyzing the dump.

## **Syntax**

hexdump filename [, options]

| options                                    | Description                                                                                                    |
|--------------------------------------------|----------------------------------------------------------------------------------------------------|
| <u>a</u> nalyze                            | display a report on the dump rather than the dump itself                                                                                                    |
| <u>tab</u> ulate                           | display a full tabulation of the ASCII and extended ASCII characters in the analyze report                                                                              |
| $\underline{\mathtt{noex}}\mathtt{tended}$ | do not display printable extended ASCII characters                                                                                                    |
| <u>res</u> ults                            | store results containing the frequency with which each character code was observed; programmer's option                                                                 |
| <u>f</u> rom(#)<br><u>t</u> o(#)           | dump or analyze first byte of the file; default is to start at first byte, from(0) dump or analyze last byte of the file; default is to continue to the end of the file |

# **Options**

analyze specifies that a report on the dump, rather than the dump itself, be presented.

tabulate specifies in the analyze report that a full tabulation of the ASCII and extended ASCII characters also be presented.

noextended specifies that hexdump not display printable extended ASCII characters, characters in the range 161–254 or, equivalently, 0xa1–0xfe. (hexdump does not display characters 128–160 and 255.)

results is for programmers. It specifies that, in addition to other stored results, hexdump store r(c0), r(c1), ..., r(c255), containing the frequency with which each character code was observed.

from(#) specifies the first byte of the file to be dumped or analyzed. The default is to start at the
first byte of the file, from(0).

to (#) specifies the last byte of the file to be dumped or analyzed. The default is to continue to the end of the file.

## Remarks and examples

#### stata.com

hexdump is useful when you are having difficulty reading a file with infile, infix, or import delimited. Sometimes, the reason for the difficulty is that the file does not contain what you think it contains, or that it does contain the format you have been told, and looking at the file in text mode is either not possible or not revealing enough.

Pretend that we have the file myfile.raw containing

```
Datsun 210
             4589
                 35
                     5 1
VW Scirocco
            6850 25 4 1
Merc. Bobcat 3829 22 4 0
Buick Regal
            5189 20 3 0
            5397 41 5 1
VW Diesel
Pont. Phoenix 4424 19
                  20 3 0
Merc. Zephyr
            3291
Olds Starfire 4195 24 1 0
BMW 320i
            9735 25 4 1
```

We will use myfile.raw with hexdump to produce output that looks like the following:

. hexdump myfile.raw

| address                     | 0 1                        |                                    | represent<br>678                 |                                     | cd ef                                                    | character<br>representation<br>0123456789abcdef                           |
|-----------------------------|----------------------------|------------------------------------|----------------------------------|-------------------------------------|----------------------------------------------------------|---------------------------------------------------------------------------|
| 0<br>10<br>20               | 3538 3<br>2053 6           | 3920 2033<br>3369 726f             | 3520 203<br>6363 6f2             | 35 2020 3<br>20 2020 2              | 2020 2034<br>310a 5657<br>2036 3835                      | Datsun 210 4<br>589 35 5 1.VW<br>Scirocco 685                             |
| 30<br>40<br>50<br>60<br>70  | 2e20 4<br>2032 3<br>5265 6 | 26f 6263<br>3220 2034<br>3761 6c20 | 6174 202<br>2020 300<br>2020 203 | 20 2033 3<br>0a 4275 6<br>35 3138 3 | 3832 3920<br>5963 6b20<br>3920 2032<br>5965 7365         | 0 25 4 1.Merc . Bobcat 3829 22 4 0.Buick Regal 5189 2 0 3 0.VW Diese      |
| 80<br>90<br>a0<br>b0        | 2035 2<br>6e69 7           | 2020 310a<br>7820 2034             | 506f 6e7<br>3432 342             | 74 2e20 5<br>20 2031 3              | 2034 3120<br>5068 6f65<br>3920 202e<br>7068 7972         | 1 5397 41<br>5 1.Pont. Phoe<br>nix 4424 19 .<br>0.Merc. Zephyr            |
| c0<br>d0<br>e0<br>f0<br>100 | 300a 4<br>2034 3<br>424d 5 | f6c 6473<br>3139 3520              | 2053 746<br>2032 342<br>3069 202 | 31 7266 6<br>20 2031 2<br>20 2020 2 | 2033 2020<br>6972 6520<br>2020 300a<br>2020 2039<br>310a | 3291 20 3<br>0.01ds Starfire<br>4195 24 1 0.<br>BMW 320i 9<br>735 25 4 1. |

hexdump can also produce output that looks like the following:

```
. hexdump myfile.raw, analyze
 Line-end characters
                                              Line length (tab=1)
    r\n
                 (Windows)
                                         0
                                                minimum
                                                                               29
    \r by itself (Mac)
                                                                               29
                                         0
                                               maximum
    \n by itself (Unix)
                                         9
 Space/separator characters
                                              Number of lines
                                                                                9
    [blank]
                                       99
                                                EOL at EOF?
                                                                              yes
    [tab]
                                         0
    [comma] (,)
                                         0
                                              Length of first 5 lines
 Control characters
                                                Line 1
                                                                               29
                                         0
                                                Line 2
                                                                               29
   binary 0
   CTL excl. \r, \n, \t
                                         0
                                               Line 3
                                                                               29
                                                Line 4
   DEL
                                         0
                                                                               29
   Extended (128-159,255)
                                         0
                                               Line 5
                                                                               29
 ASCII printable
    A-Z
                                       20
    a-z
                                       61
                                             File format
                                                                            ASCII
   0-9
                                       77
    Special (!@#$ etc.)
                                         4
   Extended (160-254)
                                         0
 Total
                                       270
 Observed were:
    \n blank . 0 1 2 3 4 5 6 7 8 9 B D M O P R S V W Z a b c d e f g h i k l
    noprstuxy
```

Of the two forms of output, the second is often the more useful because it summarizes the file, and the length of the summary is not a function of the length of the file. Here is the summary for a file that is just over 4 MB long:

| hexdump bigfile.raw, analyze |             |                         |         |
|------------------------------|-------------|-------------------------|---------|
| Line-end characters          |             | Line length (tab=1)     |         |
| \r\n (Windows)               | 147,456     | minimum                 | 29      |
| \r by itself (Mac)           | 0           | maximum                 | 30      |
| \n by itself (Unix)          | 2           |                         |         |
| Space/separator characters   |             | Number of lines         | 147,458 |
| [blank]                      | 1,622,039   | EOL at EOF?             | yes     |
| [tab]                        | 0           |                         |         |
| [comma] (,)                  | 0           | Length of first 5 lines | S       |
| Control characters           |             | Line 1                  | 30      |
| binary O                     | 0           | Line 2                  | 30      |
| CTL excl. $\r$ , $\n$ , $\t$ | 0           | Line 3                  | 30      |
| DEL                          | 0           | Line 4                  | 30      |
| Extended (128-159,255)       | 0           | Line 5                  | 30      |
| ASCII printable              |             |                         |         |
| A-Z                          | 327,684     |                         |         |
| a-z                          | 999,436     | File format             | ASCII   |
| 0-9                          | 1,261,587   |                         |         |
| Special (!@#\$ etc.)         | 65,536      |                         |         |
| Extended (160-254)           | 0           |                         |         |
|                              |             |                         |         |
| Total                        | 4,571,196   |                         |         |
| Observed were:               |             |                         |         |
| \n \r blank . 0 1 2 3 4 5    | 6 7 8 9 B D | MOPRSVWZabcde           | efghi   |
| klnoprstuxy                  |             |                         | -       |
|                              |             |                         |         |

Here is the same file but with a subtle problem:

```
. hexdump badfile.raw, analyze
 Line-end characters
                                        Line length (tab=1)
                              147,456
                                                                     30
   r\n
               (Windows)
                                          minimum
   \r by itself (Mac)
                                    0
                                          maximum
                                                                     90
   \n by itself (Unix)
                                    0
                                                                 147,456
                                        Number of lines
 Space/separator characters
                             1,622,016
                                          EOL at EOF?
   [blank]
                                                                    yes
   [tab]
   [comma] (,)
                                    0
                                        Length of first 5 lines
 Control characters
                                          Line 1
                                                                     30
   binary 0
                                    8
                                          Line 2
                                                                     30
   CTL excl. \r, \n, \t
                                    4
                                          Line 3
                                                                     30
                                    0
                                          Line 4
                                                                     30
   Extended (128-159,255)
                                   24
                                          Line 5
                                                                     30
 ASCII printable
   A-Z
                              327,683
                              999,426
                                        File format
                                                                  BINARY
   a-z
   0-9
                             1,261,568
   Special (!@#$ etc.)
                               65,539
   Extended (160-254)
                                   16
 Total
                            4,571,196
 Observed were:
    Zabcdefghiklnoprstuvxy}~E^A E^C E^I E^M E^P
    ë é ö 255
```

In the above, the line length varies between 30 and 90 (we were told that each line would be 30 characters long). Also the file contains what hexdump, analyze labeled control characters. Finally, hexdump, analyze declared the file to be BINARY rather than ASCII.

We created the second file by removing two valid lines from bigfile.raw (60 characters) and substituting 60 characters of binary junk. We would defy you to find the problem without using hexdump, analyze. You would succeed, but only after much work. Remember, this file has 147,456 lines, and only two of them are bad. If you print 1,000 lines at random from the file, your chances of listing the bad part are only 0.013472. To have a 50% chance of finding the bad lines, you would have to list 52,000 lines, which is to say, review about 945 pages of output. On those 945 pages, each line would need to be drawn at random. More likely, you would list lines in groups, and that would greatly reduce your chances of encountering the bad lines.

The situation is not as dire as we make it out to be because, were you to read badfile.raw by using infile, it would complain, and here it would tell you exactly where it was complaining. Still, at that point you might wonder whether the problem was with how you were using infile or with the data. Moreover, our 60 bytes of binary junk experiment corresponds to transmission error. If the problem were instead that the person who constructed the file constructed two of the lines differently, infile might not complain, but later you would notice some odd values in your data (because obviously you would review the summary statistics, right?). Here hexdump, analyze might be the only way you could prove to yourself and others that the raw data need to be reconstructed.

#### □ Technical note

In the full hexadecimal dump,

. hexdump myfile.raw

| address          | hex representation 0 1 2 3 4 5 6 7 8 9 a b c d e f |         |      |      |      |      |      | character<br>representation<br>0123456789abcdef |  |  |  |
|------------------|----------------------------------------------------|---------|------|------|------|------|------|-------------------------------------------------|--|--|--|
| 0                | 4461 74                                            | 73 756e | 2032 | 3130 | 2020 | 2020 | 2034 | Datsun 210 4                                    |  |  |  |
| 10               | 3538 39                                            | 20 2033 | 3520 | 2035 | 2020 | 310d | 0a56 | 589 35 5 1V                                     |  |  |  |
| 20               | 5720 53                                            | 63 6972 | 6f63 | 636f | 2020 | 2020 | 3638 | W Scirocco 68                                   |  |  |  |
| 30               | 3530 20                                            | 20 3235 | 2020 | 3420 | 2031 | 0d0a | 4d65 | 50 25 4 1Me                                     |  |  |  |
| (output omitted) | ı                                                  |         |      |      |      |      |      | •                                               |  |  |  |

addresses (listed on the left) are listed in hexadecimal. Above, 10 means decimal 16, 20 means decimal 32, and so on. Sixteen characters are listed across each line.

In some other dump, you might see something like

. hexdump myfile2.raw

| address          | 0 1  | 2 3  |      | repres |      |      | c d  | e f  | rep  | characte<br>presenta<br>3456789a | ation  |
|------------------|------|------|------|--------|------|------|------|------|------|----------------------------------|--------|
| 0                | 4461 | 7473 | 756e | 2032   | 3130 | 2020 | 2020 | 2034 | Dats | un 210                           | 4      |
| 10               | 3538 | 3920 | 2033 | 3520   | 2035 | 2020 | 3120 | 2020 | 589  | 35 5                             | 1      |
| 20               | 2020 | 2020 | 2020 | 2020   | 2020 | 2020 | 2020 | 2020 |      |                                  |        |
| *                |      |      |      |        |      |      |      |      | İ    |                                  |        |
| 160              | 2020 | 2020 | 2020 | 0a56   | 5720 | 5363 | 6972 | 6f63 |      | .VW S                            | Sciroc |
| 170              | 636f | 2020 | 2020 | 3638   | 3530 | 2020 | 3235 | 2020 | со   | 6850                             | 25     |
| (output omitted) |      |      |      |        |      |      |      |      |      |                                  |        |

The \* in the address field indicates that the previous line is repeated until we get to hexadecimal address 160 (decimal 352).

Stored results

hexdump, analyze and hexdump, results store the following in r():

```
Scalars
                   number of \r\n
    r(Windows)
    r(Mac)
                   number of \r by itself
                   number of \n by itself
    r(Unix)
                   number of blanks
    r(blank)
                   number of tab characters
    r(tab)
                   number of comma (,) characters
    r(comma)
    r(ctl)
                   number of binary 0s; A-Z, excluding \r, \n, \t; DELs; and 128-159, 255
    r(uc)
                   number of A-Z
    r(lc)
                   number of a-z
    r(digit)
                   number of 0-9
    r(special)
                   number of printable special characters (!@#, etc.)
    r(extended)
                   number of printable extended characters (160-254)
    r(filesize)
                   number of characters
                   minimum line length
    r(lmin)
    r(lmax)
                   maximum line length
    r(lnum)
                   number of lines
                   1 if EOL at EOF, 0 otherwise
    r(eoleof)
    r(11)
                   length of 1st line
    r(12)
                   length of 2nd line
    r(13)
                   length of 3rd line
    r(14)
                   length of 4th line
    r(15)
                   length of 5th line
                   number of binary 0s (results only)
    r(c0)
    r(c1)
                   number of binary 1s (^A) (results only)
    r(c2)
                   number of binary 2s (^B) (results only)
    . . .
    r(c255)
                   number of binary 255s (results only)
Macros
                   ASCII, EXTENDED ASCII, or BINARY
    r(format)
```

### Also see

- [D] **filefilter** Convert ASCII or binary patterns in a file
- [D] type Display contents of a file

Stata, Stata Press, and Mata are registered trademarks of StataCorp LLC. Stata and Stata Press are registered trademarks with the World Intellectual Property Organization of the United Nations. StataNow and NetCourseNow are trademarks of StataCorp LLC. Other brand and product names are registered trademarks or trademarks of their respective companies. Copyright (c) 1985–2023 StataCorp LLC, College Station, TX, USA. All rights reserved.

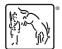

For suggested citations, see the FAQ on citing Stata documentation.